## SAP ABAP table ICLSCWCOMP\_SCH\_DI {Workers Comp - Benefits Catalog Injuries DI}

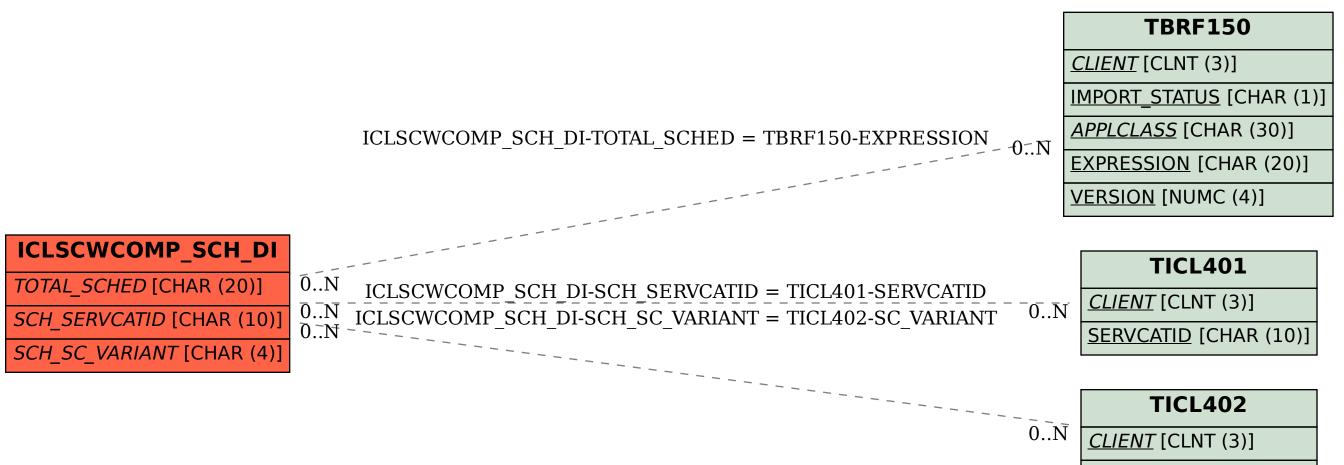

SC VARIANT [CHAR (4)]